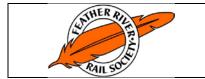

## FEATHER RIVER RAIL SOCIETY STANDARD OPERATING PROCEDURE

Sleeper Reservations

| Effective Date:   | 05/01/2021         | Legal Review Date: | N/A        |
|-------------------|--------------------|--------------------|------------|
| Next Review Date: | 05/01/2026         |                    |            |
| Replaces:         | Rev 1 – 01/16/2018 |                    | PM #: 0037 |

The Sleeper Reservations system is based on a web-based process that starts at the Western Pacific Railroad Museum Sleeper Reservation web page (on the Members pull-down menu):

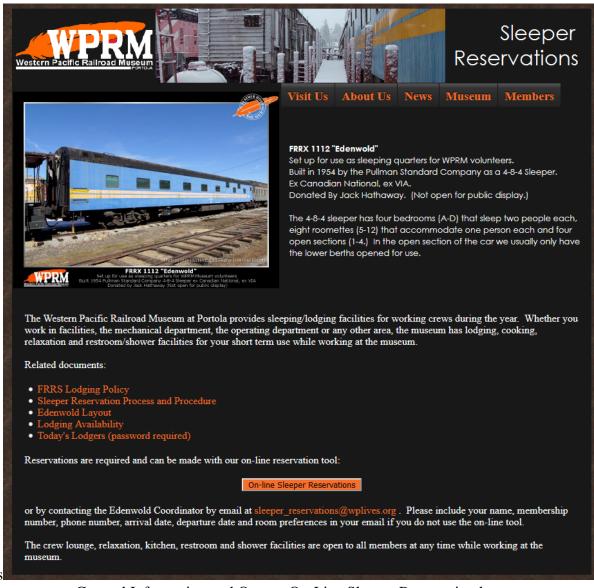

General Information and Orange On-Line Sleeper Reservation button

Once you click on the orange "On-Line Sleeper Reservations" button it will take you to the next step.

The user will need to fill out this section and then submit the reservation.

| VOLETER PACIFIC RAIL/030 MUSSUR                                                                                                    | Visit Us About Us News Museum Members<br>nake up to four requests per submission                                                                                     |  |
|----------------------------------------------------------------------------------------------------|----------------------------------------------------------------------------------------------------|--|
| Arrival Date(1):                                                                                                    | Departure Date(1): *                                                                                                    |  |
| Arrival Date(2):                                                                                                    | Departure Date(2):                                                                                                    |  |
| Arrival Date(3):                                                                                                    | Departure Date(3):                                                                                                    |  |
| Arrival Date(4):                                                                                                    | Departure Date(4):                                                                                                    |  |
|                                                                                                    | accommodations Requested                                                                                                    |  |
| Lower Lower | s 4 2<br>per Upper Upper<br>Upper Upper<br>Upper Upper<br>Upper Upper<br>Upper Upper<br>Upper Upper<br>Upper Upper<br>Upper Upper<br>Upper Upper<br>Upper Upper      |  |
| Hown                                                                                                    | many people in your party?                                                                                                    |  |
| Accommodation type:                                                                                                    | How many roomettes (sleeps 1)? 0<br>How many bedrooms (sleeps 2)? 0<br>How many open sections (sleeps 1)? 0<br>How many cabooses? 0<br>Reserve the Troop Sleeper? No |  |
| First Name:                                                                                                    | * Last Name: *                                                                                                    |  |
| Mem                                                                                                    | nbership Number:                                                                                                    |  |
| If you do not have an en<br>Emzil:                                                                                                    | mail address, please enter NONE in both email boxes                                                                                                    |  |
| Email.                                                                                                    |                                                                                                    |  |
| Confirm Email:                                                                                                    | •                                                                                                    |  |
|                                                                                                    | Phone: +                                                                                                    |  |
|                                                                                                    | Cell:                                                                                                    |  |
|                                                                                                    | Message/Special Requests:<br>.ii                                                                                                    |  |
|                                                                                                    | I'm not a robot<br>MCAFTONA<br>Mary - Sma<br>Thm not a robot" box before you submit your request.<br>Submit Reservations<br>Cancel                                   |  |
|                                                                                                    |                                                                                                    |  |

Once submitted a confirmation screen is displayed telling the user the submission was successful.

| EFFECTIVE DATE                                   | REVISION NUMBER | REVISION DATE | PAGE                      |  |  |
|--------------------------------------------------|-----------------|---------------|---------------------------|--|--|
| 5/1/2021                                         | 3               | 10/17/2021    | Page <b>5</b> of <b>5</b> |  |  |
| Sleeper Reservation process and procedure 211017 |                 |               |                           |  |  |

The sleeper coordinator will receive an email massage similar to this for the request.

| WP Lives <wplives@wplives.org> Jan 1, 2021, 7:29 PM<br/>to webmaster, sleeper_reservations<br/>Sleeper request from Kerry Cochran to Edenwold Coordinator:</wplives@wplives.org> |
|----------------------------------------------------------------------------------------------------|
| Request summary:<br>Date of request: 12/16/17<br>Requestor: Kerry Cochran<br>email: <i>«User's email address»</i><br>Phone: <i>«User's phone number»</i>                         |
| Cell:                                                                                                    |
| Party size of: 1<br>Rooms requested:<br>0 roomettes<br>1 bedroom<br>0 open sections<br>0 cabooses<br>no troop sleeper                                                            |
| Membership Number: <user's membership="" number=""></user's>                                                                                                    |
| Arrival Date: 12/22/2017 Departure Date: 12/25/2017                                                                                                    |
| Message/Special Requests: Bedroom A                                                                                                    |
| Kerry -<br>If your plans change, please send email to <u>sleeper reservations@wplives.org</u> to cancel or change your<br>reservation.                                           |

# **Reservation Process and Procedure**

## A) Requesting a reservation:

The first step of the reservation process is the user making a request. The information collected includes:

- 1. Date(s) of arrival (up to four different visits may be combined in one request)
- 2. Date(s) of departure
- 3. Number of people
- 4. What type of accommodations
- 5. Name of person requesting (First Last)
- 6. Membership number
- 7. Email address
- 8. Confirm Email address
- 9. Phone number
- 10. Cell Phone number (not a required field)
- 11. A Message or Special Request
- 12. The reCAPTCHA "I'm not a robot" tool, YOU <u>MUST</u> CLICK ON THE BOX and follow the instructions or your reservation will not be submitted.
- 13. Once all fields are completed, the "Submit Reservation" button will submit the request.

# **B)** Determining the room availability:

Once the sleeper coordinator receives the request, the following will take place:

- 1. The sleeper coordinator will determine the room availability. In this process we check the validity of volunteer/guest requests.
- 2. The availability is checked by referring to sleeper reservation calendar.
- C) Accepting or denying the request:

After checking the request validity and room availability in the sleeper reservation calendar, we are able to accept or deny the reservation request.

Accepting can be done if the request is fully validated and by the availability.

Denying can be done if the request is not valid (e.g. not an active member, see Lodging Policy), there are no rooms of the type requested or there is no available space in the sleeper.

# **D**) **Documenting the reservation details:**

After accepting or denying reservation the next process is documentation.

Documentation is conducted by the sleeper coordinator by recording the reservation on the sleeper calendar.

#### **E)** Confirming the reservation request:

Once the sleeper calendar update is completed, the sleeper coordinator will sent an email to the requesting party indicating the results of the reservation request.

#### **F**) Maintaining the reservation record:

After confirming a room to the volunteer/guest the sleeper coordinator will update the records.

If necessary, the sleeper coordinator may need to modify a reservation. This process should follow the same process as checking for room availability and then updating all records for the reservation.

All documentation is automatically saved by the web hosting system for one year.

| Rev<br>Number | Changes                                                      | By                                      | Date       |
|---------------|--------------------------------------------------------------|-----------------------------------------|------------|
| 1             | Initial Issue                                                | Kerry Cochran<br>General Superintendent | 12/16/2018 |
| 2             | Give Policy Number – General<br>Revisions to reflect changes | Kerry Cochran<br>Paul Finnegan          | 2/7/2021   |
| 3             | Update to fix minor changes                                  | Kerry Cochran                           | 10/17/2021 |
|               |                                                              |                                         |            |
|               |                                                              |                                         |            |
|               |                                                              |                                         |            |

Change Log:

| EFFECTIVE DATE                                   | REVISION NUMBER  | REVISION DATE | PAGE        |  |  |
|--------------------------------------------------|------------------|---------------|-------------|--|--|
| En Echi e Dine                                   | RE VISION NONDER |               | THOE        |  |  |
| 5/1/2021                                         |                  | 10/15/2021    |             |  |  |
| 5/1/2021                                         | 3                | 10/17/2021    | Page 5 of 5 |  |  |
| Sleeper Reservation process and procedure 211017 |                  |               |             |  |  |